возможные способы применения регулируемого оптического аттенюатора и приведены примеры его реализации на практике.

Список использованных источников

1. Гречишников В.М. Схемотехника волоконно-оптических устройств: учеб. пособие / В.М. Гречишников. – Самара: Изд-во Самарского университета, 2018. – 172 с.: ил.

2. Пат. 173159 РФ МПК G02B 6/26. Оптический аттенюатор /Гречишников В.М., Теряева О.В., Арефьев В.В.; заявитель и патентообладатель Самар. нац. исслед. ун-т им. С. П. Королева. – №2017103257; заявл. 31.01.2017; опубл. 14.08.2017, Бюл. № 23. – 2 с.

## УДК 621.384.6

## **МОДЕЛИРОВАНИЕ ИОННОГО ПАКЕТА, ПОЛУЧЕННОГО В РЕЗУЛЬТАТЕ ВЫСОКОСКОРОСТНОГО СОУДАРЕНИЯ**

А.Д. Исламкина

«Самарский национальный исследовательский университет имени академика С.П. Королёва», г. Самара

**Ключевые слова:** ионный пакет, численное моделирование, преобразование Бокса-Мюллера.

При разработке приборов времяпролетного типа вырабатывают требования к элементам контракции используя численное моделирование. Проверка каждого из вариантов конструкции осуществляется путем моделирования траекторий модельных ионных пакетов с последующим расчетом разрешающей способности. Для этого необходимо сформировать модельные пакеты частиц с вероятностными характеристиками, совпадающими с характеристиками реальных пакетов.

На практике генераторы случайных чисел пытаются генерировать длинную серию чисел, которая в конечном счете повторяется. Нужен генератор случайных чисел, который производит "случайные" числа таким образом, который не коррелирует с программой, использующей эти числа. Таким образом, для генерации модельного пакета частиц с распределением, близким к реальному, используются распределение Максвелла-Больцмана и преобразование Бокса-Мюллера.

Распределение скоростей находится по формуле:

$$
f(v) = \sqrt{\frac{2}{\pi}} \left(\frac{m}{kT}\right)^3 v^2 e^{-mv^2/2kT}
$$

Для нахождения компонентов вектора скорости используется преобразование Бокса-Мюллера. Согласно этому преобразованию, формируются две независимые случайные величины, равномерно распределённые на интервале (0;1]. Далее находятся две случайные величины, распределенные нормально, в соответствии с выражением:

$$
x = \sigma \sqrt{-2 \ln U_2} \cos(2\pi U_1) + \mu
$$
  

$$
y = \sigma \sqrt{-2 \ln U_2} \sin(2\pi U_1) + \mu
$$

В этих формулах стандартное отклонение  $\sigma = \frac{kT_0}{m}$  $\frac{n}{m}$ .

Упрощенно начальная температура плазменного сгустка определялась согласно формуле:

$$
T_0 = 0.1 \left( V_0 \left( 1 + \sqrt{\frac{\rho_{\rm y}}{\rho_{\rm M}}} \right)^{-1} \right)
$$

где  $V_0$  – скорость микрочастицы;

 $\frac{\rho_y}{\rho}$  — отношение плотности микрочастицы к плотности мишени.  $\rho_{\scriptscriptstyle\rm{M}}$ 

Таким образом, выполнив алгоритм Бокса-Мюллера три раза, были найдены компоненты вектора скорости атома. Геометрическая сумма полученных чисел является вектором скорости в трехмерном пространстве:

$$
V = \sqrt{V_x^2 + V_y^2 + V_z^2}
$$

В результате исследований был получен график распределения модельного ионного пакета по температуре, представленный на рисунке 1. График построен для 10000 молекул.

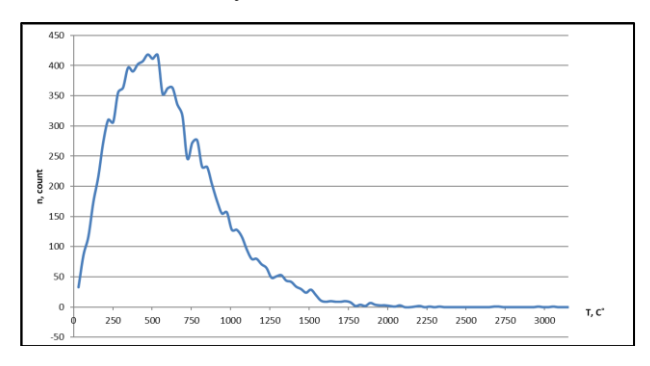

Рисунок 1 – Распределение модельного ионного пакета по температуре

Исламкина Александра Дмитриевна, студентка группы 6171-110401D. E-mail: [aleksandra.islamkina@](mailto:aleksandra.islamkina)yandex.ru УДК 621.384.6